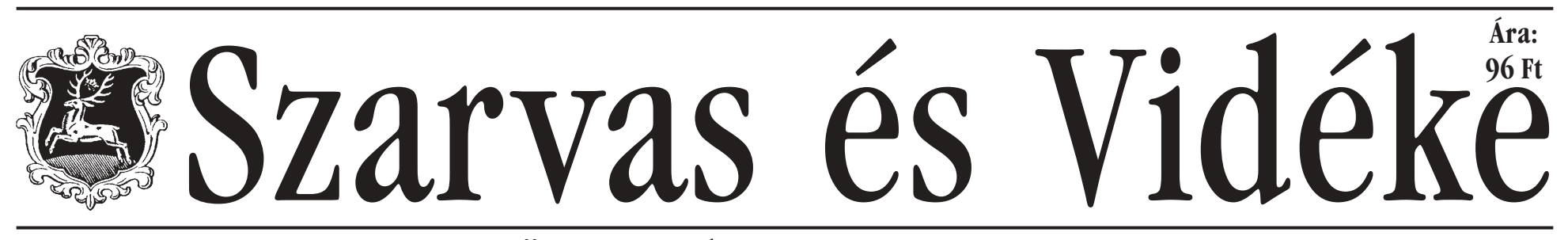

2005. szeptember 29.

#### ÖNKORMÁNYZATI HETILAP

XX. évfolyam 39. szám

#### **INTERNET SZOLGÁLTATÓ** PARTNERÜNK **SZARVASI ÁLTALÁNOS INFORMATIKAI** KFT.

2. oldal

3. oldal

4. oldal

5. oldal

6. oldal

7. oldal

 $t \circ k$ 

8. oldal

lomban

**NOVINKAR** 

Tovább feszül

Kék hírek

az élre tör

Horoszkóp...

Moziműsor...

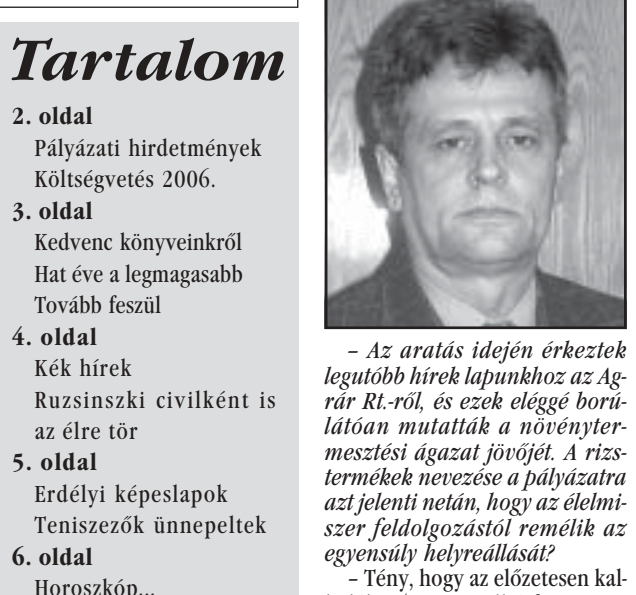

kulált 140-150 millió forintot is felül múlja az idei árbevétel kiesés, melynek sajnos döntő hatása lesz a cég adózás előtti eredmé-Tarisznyában az első ponnyére is, természetesen negatív értelemben. Nincsenek olvan illú-Ötven százalékos mérleg zióink, hogy az élelmiszer feldolgozás bővülése rövidtávon kárpótolhatná a céget, ebben értem a Missziós hét Középharizsfeldolgozást is. Nem ezzel áll összefüggésben az, hogy új, önál-**MELLÉKLET** ló, saját márkájú termékek létre-

hozására törekszünk.

## A "szarvasi" hódítani indul

A Magyar Termék Nagydíj dicsérő oklevelét nyerte el a kö- közreműködésével a termékeink zelműltban a Szarvasi Ágrár Rt. rizs-termékcsomagja. A már nyolc évre visszatekintő pályázat idei felhívására 197 pályázó jelentkezett. A benyújtott pályázatokból az előzetes dokumentum-zsűri 53 pályázó 61 pályázatát juttatta tovább a főzsűri elé, mely dicsérő oklevelekből összesen 11-et ítélt oda. A siker kapcsán a részvénytársaság vezérigazgatóját Szitó Imrét kerestük meg.

> Mára rendkívül éles árverseny alakult ki az élelmiszer beszállítói piacon, csak az maradhat talpon, aki csökkenteni tud a saját önköltségi szintjén. Ebből következően a bérfeldolgozás díja igen alacsony, olykor csak arra elegendő, hogy nullszaldósra hozza ki a termelést. Haszon csak a kereskedelemben realizálható. Természetesen tudtuk ezt korábban is, viszont akkor nem állt rendelkezésünkre az az összeg, ami szüksé-

> ges ahhoz, hogy egy termék, vagy<br>termék-család megjelenhessen valamelyik kiskereskedelmi hálózatban.

- Mekkora összegről van szó? - Komoly tízmillió forintok szükségesek ahhoz, hogy betörjünk a piacra. A multi kereskedelmi cégek rendkívüli igénveket támasztanak azokkal szemben, akik az ő hálózatukon keresztül kívánják elérni a fogyasztókat. Háromnégy hónapot szántunk egy Budapesten létesített marketing iroda

daláncokat és közétkeztetést ellátó kereskedőket is. Földraizi áruvédelem alá helyeztettük a "szarvasi" elnevezést, mely a továbbiakban márkavédjegy oltalmat élvez. Mint kiderült még éppen időben, mivel mások is aspiráltak a rizs tekintetében még mindig sokat jelentő jelző kisajátítására. Hangsúlyozom, hogy magyar alapanyagból készült, magyar termékről van szó, amely ellenőrzött és remélhetőleg felkelti a hazai fogyasztók érdeklődését.

megjelenítésére, a lehetőségeink

felmérésére. Nem csak a kiskeres-

kedelmet célozzuk meg, hanem a

nagykereskedelmi lehetőségeket

is szondázzuk, beleértve a szállo-

an<br>Amarketing munkában jó kezdő lépés a Magyar Termék Nagydíj pályázata.

– A pályázatnak igen szigorú a feltételrendszere, ezért nagy elismerésnek tekintem a dicsérő oklevelet. Örömömre szolgál, hogy ugyanitt elnyertük a Békés Megyei Kereskedelmi és Iparkamara különdíját is.

- A termék-csomag része a szarvasi gyorsrizs, a konyhakész rizs és a rizsliszt. Ez utóbbi újdonság

Folytatás a 3. odalon

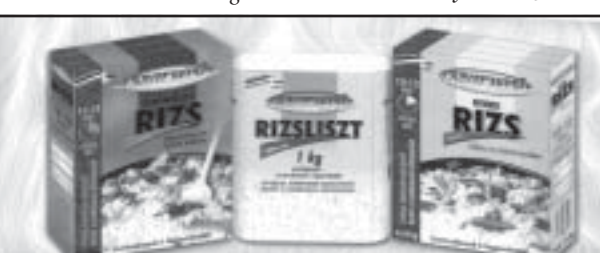

### **Idősek Világnapján**

Az idős kornak, a megszerzett tapasztalatnak kijáró tisztelettel köszöntöm városunk és térségünk valamennyi idős emberét. A korábbi évtizedekben Önök szorgalmas és kitartó munkával felépítették mindazt, amit most már nekünk kell megtartanunk, s tovább fejlesztenünk, hogy mindannyian otthonra, békességre találjunk ebben a térségben. Szívből kívánom, hogy érezzék: nem volt hiábavaló az Önök dolgos élete, hogy városunk otthonos, békés, polgáraira odafigyelő módon fejlődik tovább. Ahogyan a múltban, úgy a jelenben is kísérjék figyelemmel mindennapjainkat, miként mi is figyelemmel kísérjük az Önök életét, s ami módunkban áll, azt megadjuk. Kívánom, hogy magánéletükben egészség kísérje idős napjaikat, szerető család osztozzon örömeikben, segítsen gondjaikban.<br>Babák Mihály polgármester

### Köszöntő az idősek világnapján

Az Idősek Világnapján álljunk meg egy pillanatra életünk roha-<br>nó zajában és köszöntsük tisztelettel azokat, akik hosszú élet munkáját és rengeteg tapasztalatát tudhatják maguk mögött. Élettel teli bölcsességüket, szeretetüket, gondoskodásukat mindannyian érezzük, hiszen ők neveltek és tanítottak minket, fiatalokat.

Az új generációk gondolkodásába beépülnek az előzőektől átvett minták, tapasztalatok, így a nemzet szellemi megmaradásának<br>egyik fontos része az általuk létrehozott érték és annak továbbörökítése. Meg kell őriznünk hagyományainkat és meg kell becsülni az idősek által képviselt erkölcsöket, a józan ész, a tiszta szellem, a tenniakarás és a kitartás fontosságát, melyek példamutatóak lehetnek számunkra. Az unokák, dédunokák továbbvihetik mindazt, ami szép, ami igazán értékes. Egy örömökkel és küzdelmekkel teli élet után ők már tudják mi a jó, mit kell tovább adni és mi a rossz, amit el kell kerülni az utánuk jövő generációknak. Sokat köszönhetünk nekik, hiszen "Egy érett gondolat bölcsessége a<br>jövő útja lehet a fiatalság számára." 2005 a nyugdíjasok számára a mérhetetlen kiszolgáltatottság éve, gondoljunk csak a gáz, a villany, a víz, a gyógyszerek, a postai szolgáltatások díjaira, az élelmiszerek magas árára. Ez ellen tenni kell.

A mi feladatunk, hogy idős embertársaink számára olyan életkörülményeket biztosítsunk, mely lehetővé teszi számukra az öregkorhoz méltó derűs életet. Vigyáznunk kell rájuk, segíteni őket, hogy a hosszú évek kemény munkája után megkapják azt az anyagi és erkölcsi támogatást, amellyel örömteli életet élhetnek. Nemsak ezen a napon, hanem mindig meg kell tenni mindent azért: hogy érezzék, fontos részei az életünknek és nem hagyjuk magukra őket. Köszönettel tartozunk a hosszú évek alatt végzett becsületes munkáért és jó egészséget, tartalmas, boldog életet kívánunk minden idős embertársunknak!

### Hogy állunk egy év után?

Tette fel a kérdést a Városi Gyógyfürdő üzemeltetőjének képviseletében dr. Demeter László fürdőigazgató a keddre meghirdetett éves garanciális bejáráson. Amint kiderült, a fürdő működik, de vannak problémák, melyeknek megoldása bonyolult jogi kérdéseket vet fel.

A garanciális bejárás nyilvá- meg. Az éves garanciális bejáránossá tételéhez a fürdőberuhá- son a látható építészeti hiányoszás generálkivitelezőjének, a ságok megszüntetésére a kivite-Gen-Ép Kft.-nek képviselője nem lező ígéretet tett, ám a gépészejárult hozzá, így a történtekről ti problémák megoldása jogi a fürdő igazgatója számolt be kérdéssé vált, miután a generállapunknak. Előljáróban elmond- kivitelező ezek kijavításáról ta, hogy a médiumok meghívá- nem nyilatkozott. A problémát sával a célja az volt, hogy a köz- az okozza, hogy egy alvállalkovéleményt tájékoztassa a köz- zó csődbe ment, emiatt a vezérpénzekből megyalósult, mint- léstechnika befejezetlen maegy 600 millió forintos beruhá- radt, az üzemeltetési költségek zás működéséről. A problémák- így magasabbak. Miután a vitaról szólva azt is leszögezte, hogy tott problémákról a kivitelező azokat a fürdő közönsége nem nem nyilatkozott, a garanciális érzékeli, hiszen ahol az automa- bejárást követően írásban tika nem működik, ott kézi ve- megküldték azokat a cégnek zérléssel oldják meg a működte- nyolc napon belül kell megválatést, míg a fűtési és szellőztetési szolniuk -, egyúttal a kötbér igérendszer beszabályozatlanságá- nyét is bejelentette az üzemelteból eredő energiapazarlás is tő – mondta végezetül Demeter csak a fürdő számláiban jelenik László.

# "Auf dájcs"

Szeptember 17. szombat - a tek a felhőtlen (de nem felelőt-Vaida Péter Gimnázium főbeiá-len) szórakozásra. Sokan, sokferata előtt, meglehetősen hideg szélben fagyoskodva. A jelenlévők kis csoportokba verődve várakoztak, a beszélgetések általában kimerültek az "én nem tudok egy szót sem németül" té-

lé voltak, de alig akadt olyan "páros", aki nem jelent meg az estére megszervezett találkozó - nem hivatalosan buli - helyszínén nem hivatalosan a Zebrában, ami hivatalosan ugyan említésre sem méltó, egyébként pedig megnyerte a vendégek tetszését.

A hétfői program a "die Puszta" megtekintése volt Kecskemét kies környékén (Bugacon), amit szinte teljesen elmosott az eső. A csikósok műsora azért

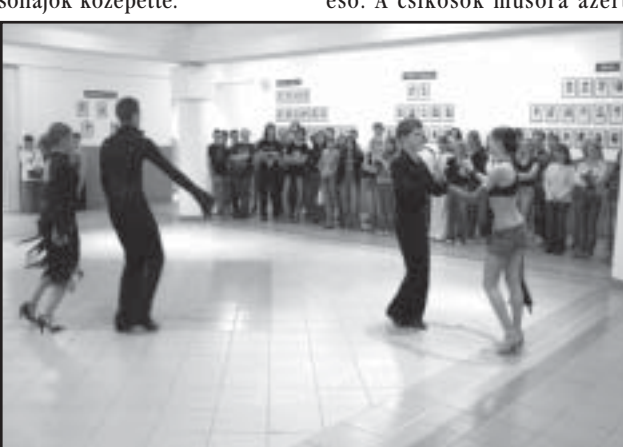

Az első benyomás általában nem maradt el, talán csak a szokét jól ismert piros foltocskát a hogy minden rendben lesz, csak azt nem, hogy ennyire. A hétvége a szabad programo-

ké volt a családokkal - vagy nélkülük -, és amit a diákok szinte kivétel nélkül felszólításnak vet-

az volt, hogy nagyon németek. kásosnál is marconább arcok Én minden esetre megkönnyeb- csattogtatták a karikást. A táj bültem, mikor megláttam azt a szépsége fölött majd' megszólalt Petőfi szelleme, csak a németekvendégem mosolygós manóar- nek kellett elmagyarázni, hogy cán. Akkor már gondoltam, itt azt kell nézni, hogy nincs mit nézni. Egy lány meg is jegyezte, hogy nem érti ezt a mi országunkat, hogy lehet itt minden ilyen lapos. Pedig még nem is látta a 12 méter magas Gődény-halmot.

Folytatás a 3. oldalon

Domokos László Szarvas, Békésszentandrás, Csabacsüd, Hunya, Kardos, Kondoros, Örménykút, Gyomaendrőd országgyűlési képviselője

#### Idősek köszöntése

A közelgő Idősek Világnapja alkalmából őszinte tisztelettel köszöntöm a városban és a környező településen élő minden idős embert, minden nagymamát és nagypapát, a dédiket.

Nekem nagyon fontosak a szüleim, az, hogy tudjam, jól vannak, s az, hogy tudjam nem szenvednek-e valamiben hiányt, az, hogy érezzék, szeretem őket, mert minden Tőlük kaptam, mert mindent Nekik köszönhetek, mert Nekik is szükségük van rám. Minden gyermek így van a szüleivel, remélem, ezt érzik is a családjukban az idős emberek.

Egyszer olvastam egy bölcs mondást miszerint

A világ összes anyagai között a szeretettnek van a legerőebb kötőképessége, és a legnagyobb teherbíró ereje".

E gondolatokkal Kívánok Önöknek nagyon jó egészséget, hosszú poldog életet. Kívánom, hogy érezzék környezetük figyelmét, családjuk szeretetét. Isten éltesse Önöket!

Földesi Zoltán, az MSZP országgyűlési képviselője

Szeretettel meghívjuk Önt és kedves családját október 6-án, csütörtökön 16.00 órakor az Aradi Vértanúk Emlékművénél tartandó

#### Október 6-i megemlékezésre.

Az ünnepi műsorban közreműködnek a Benka Gyula Evangélikus Általános Iskola diákjai. A műsort követően mécsesgyújtásra, majd a kegyelet virágainak elhelyezésére kerül sor.

## **Új** helyen az orvosi ügyelet

Amint arról már értesülhettek olvasóink, az orvosi ügyelet ok tóber 1-től új formában és új helyen működik. A Szarvasi Többcélú Kistérségi Társulás szerdai ülésén is bejelentették a korábban elhatározott és megállapodásban rögzített változást, miszerint az orvosi ügyelet kistérségi ellátási körben - Békésszentandrás, Szarvas, Csabacsüd, Kardos, Örménykút, Kondoros - működik októbertől az újonnan kialakított Vasút utcai épületrészben, az ügyeletet a Sanimed Trans Kft. működteti.

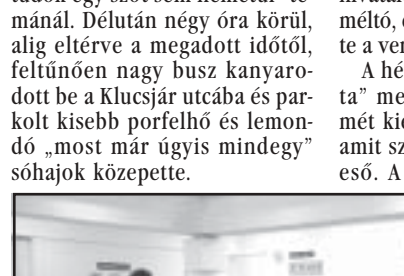